# **Build, Evaluate, Iterate on LLM Apps**

**Anupam Datta,** Co-Founder, President, and Chief Scientist, TruEra **Jerry Liu**, Co-Founder and CEO, LlamaIndex

Stanford CS329T: Trustworthy Machine Learning: Large Language Models & Applications September 28, 2023

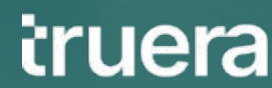

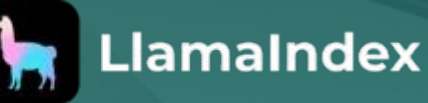

# **Tremendous developer activity in building LLM apps**

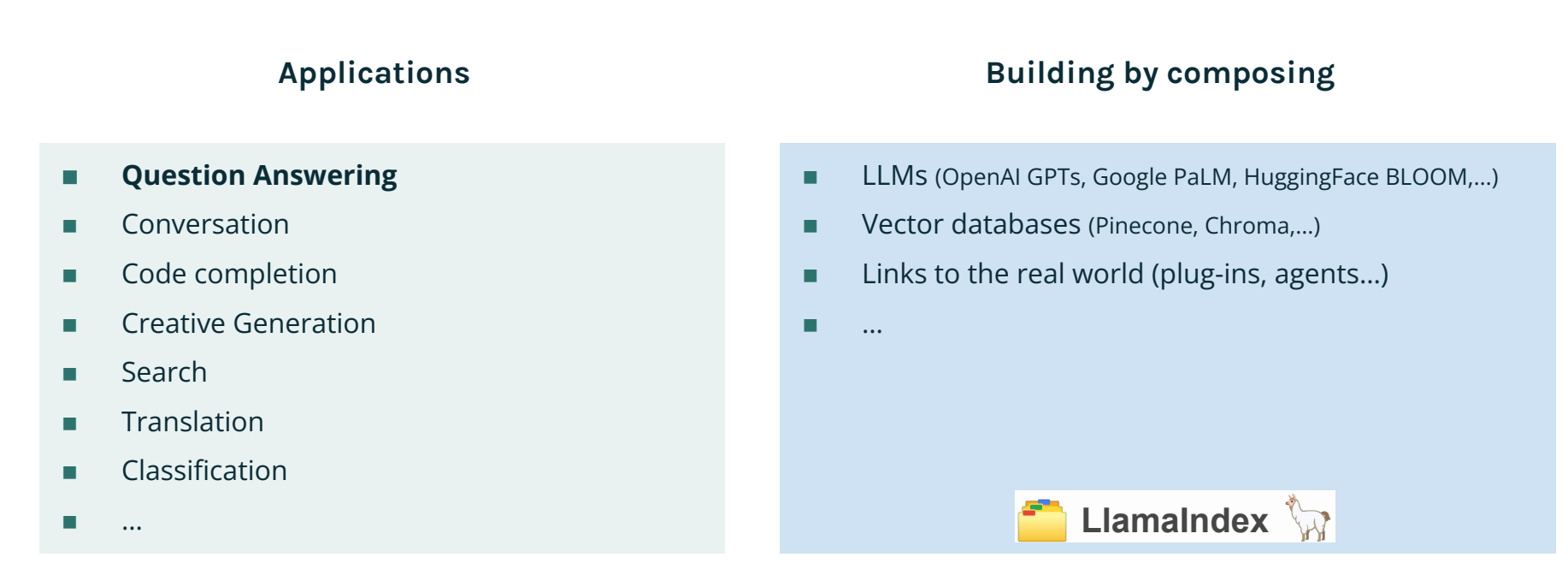

**What kinds of apps are you building?**

# **Consider LLMs as hallucinatory** …unless proven otherwise

This overlap is really murky

Generalization Several decades of ML research has optimized models for

Memorization And actively penalize

### Who are the founders of LLama Index?

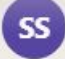

Unfortunately, I do not have enough information to determine who the founders of LLama Index are. LLama Index does not seem to be a real company that I can find background information about. If you could provide me with more context about what LLama Index is and does, I may be able to help research its founders. Without additional details, I do not have sufficient information to identify the founders of this company.

□ Copy つ Retry

 $A \setminus$ 

口

#### Who are the founders of TruEra?

TruEra was founded in 2014 by Anupam Datta, Somesh Jha, and Tomer Geva. Some key details about the founders:

- Anupam Datta Professor of Computer Science and Electrical and Computer Engineering at Carnegie Mellon University. He served as TruEra's President and Chief Scientist
- Somesh Jha Professor of Computer Science at the University of Wisconsin-Madison. He was the Vice President of Research at TruEra.
- Tomer Geva Previously worked at Microsoft Research and VMware. He was TruFra's CFO

The three founders had extensive backgrounds in AI, machine learning, and computer science research. Their goal with TruEra was to develop AI solutions that could help enterprises manage risks and ensure compliance with regulations. The company was headquartered in Redwood City, California.

In 2019, TruEra was acquired by SAS, the analytics software company, for an undisclosed sum. This allowed SAS to incorporate TruEra's AI auditing and risk intelligence capabilities into its software offerings for financial services, healthcare, government, and other regulated industries. While the TruEra brand was absorbed into SAS, the founders

### Who are the founders of Google?

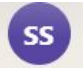

The founders of Google are Larry Page and Sergey Brin. Here are some key details:

- Larry Page Co-founder and former CEO of Google. Page first met Sergey Brin in 1995 as a graduate student at Stanford University.
- Sergey Brin Co-founder and former President of Google. Brin was also a PhD student at Stanford when he met Larry Page.
- They founded Google in 1998 while pursuing their PhD degrees. The initial idea behind Google was to develop a search engine that ranked results based on the popularity of pages, rather than just text matches.
- Page and Brin originally nicknamed their new search engine "Backrub", eventually changing the name to Google. The name is a play on the word "googol," a mathematical term for the number represented by a 1 followed by 100 zeros.
- Page served as Google's CEO until 2001 when Eric Schmidt was brought in. Page took over as CEO again in 2011. Both Page and Brin stepped back from executive roles at Google's parent company Alphabet in 2019.
- While at Stanford, Page and Brin conducted their initial research on the PageRank algorithm that became the core of Google's search technology. The algorithm was named after Larry Page.

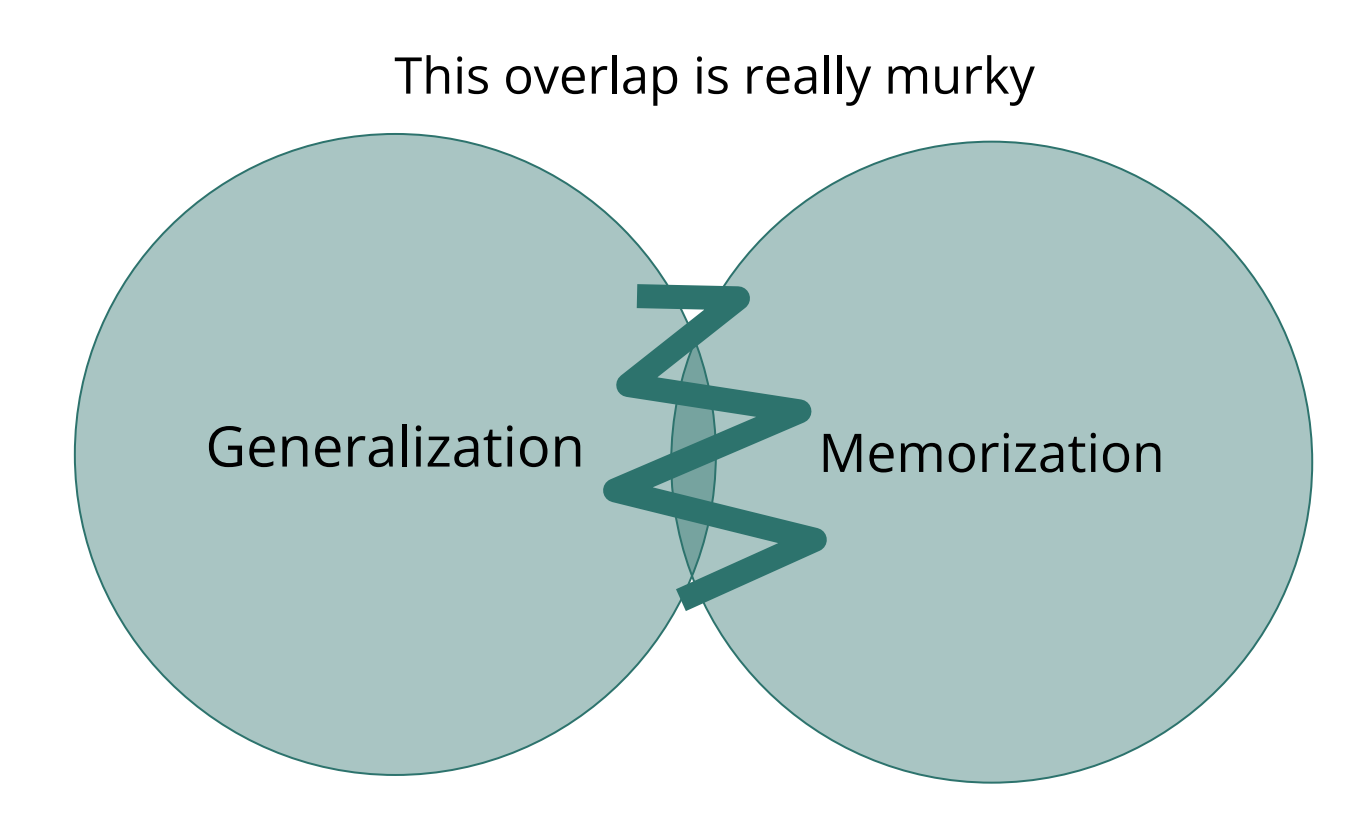

**LLMs are trained to generalize.**

**They sometimes happen to memorize as a side-effect => they sometimes happen to not hallucinate as a side-effect** 

# **What's the way forward?**

# **Focus LLMs on 'general' tasks**

### **Generalization Memorization**

- **Summarization**
- Text Embedding
- **Inference**
- **Planning**

Leave memorization to something else

**LLMs need a memory store**

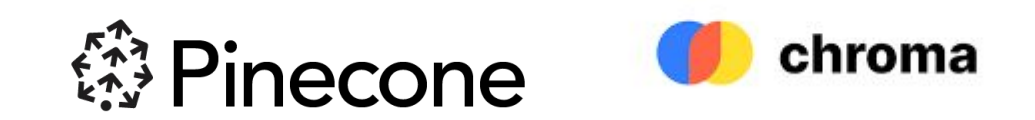

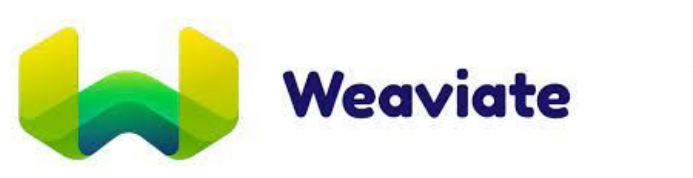

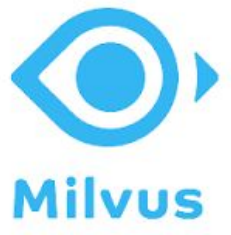

### **RAGs: Generalize with LLMs + Memorize with Vector DBs**

**Example: Question Answering ChatBot** 

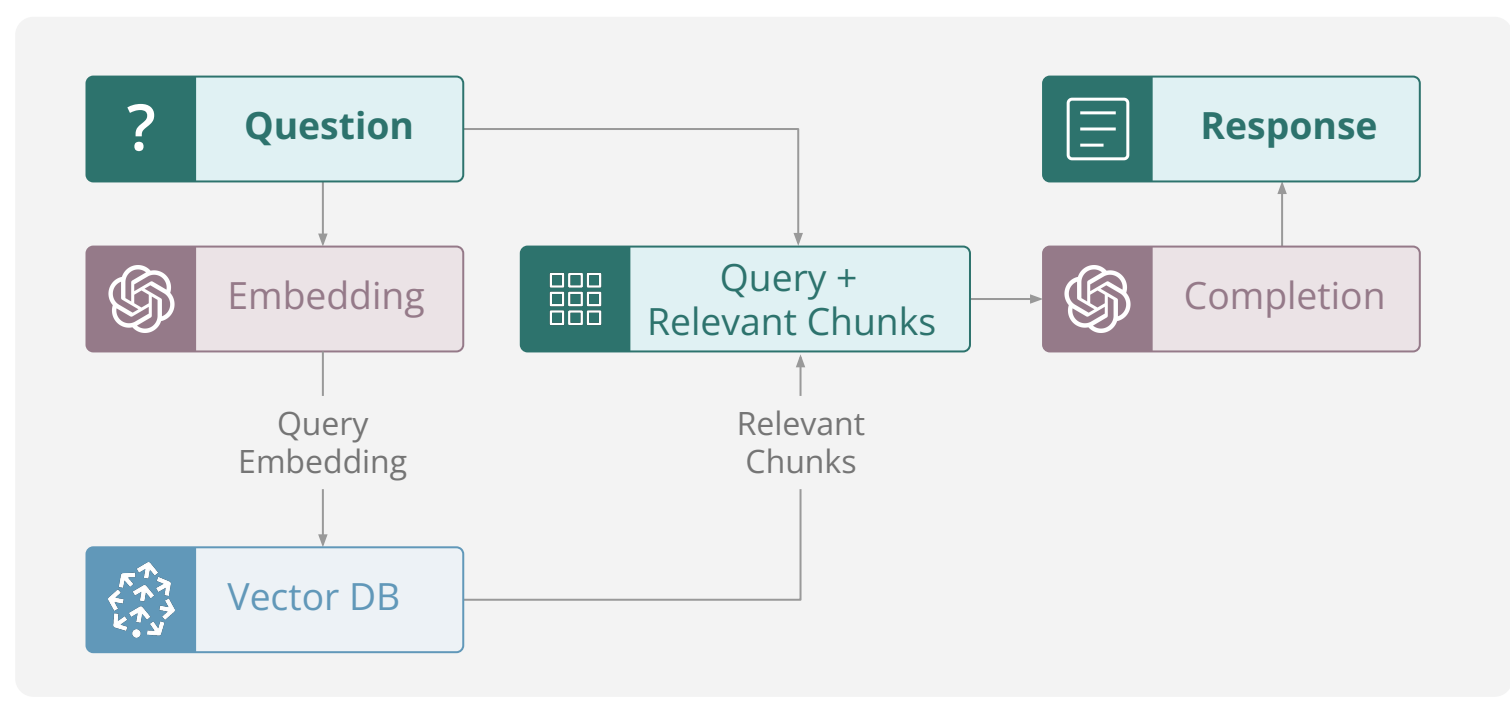

# **Agenda**

- **● Building LLM apps with LlamaIndex**
- Evaluating and tracking LLM apps with TruLens
	- o RAG Question Answering
- Build with LlamaIndex, evaluate & track with TruLens
	- o Quickstart with LlamaIndex and Trulens
	- o RAG QA with query planning
	- o **[Optional]** RAG QA with data agents

# **LlamaIndex introduction**

- Data Management and Query Engine for your LLM application
- Offers components across the data lifecycle: ingest, index, and query over data

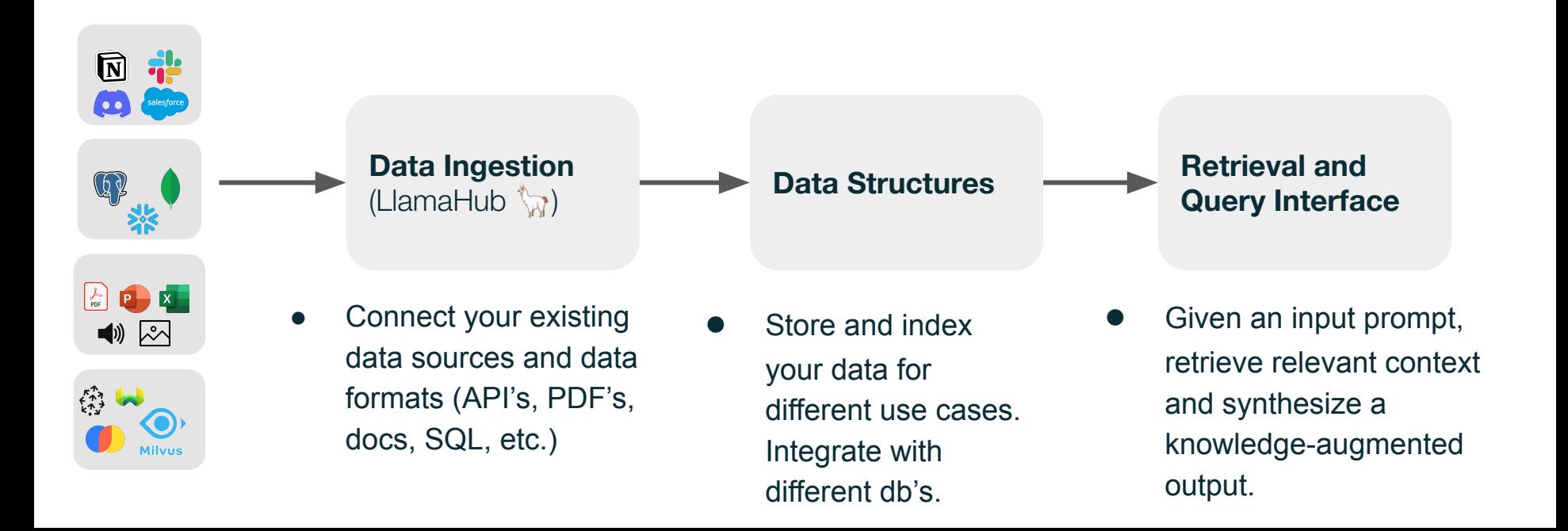

# **LlamaIndex introduction**

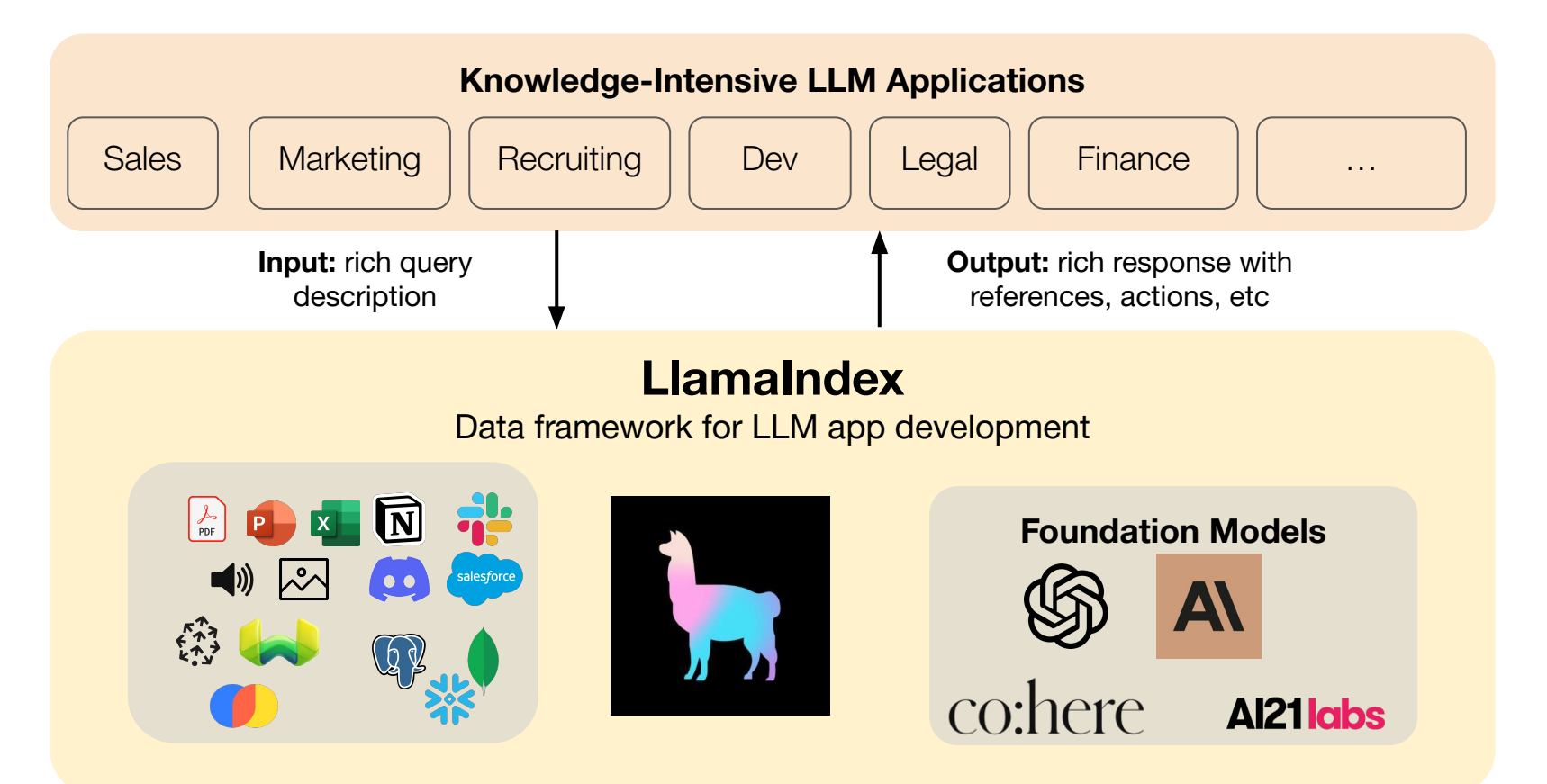

# **Data Indices + Query Interface**

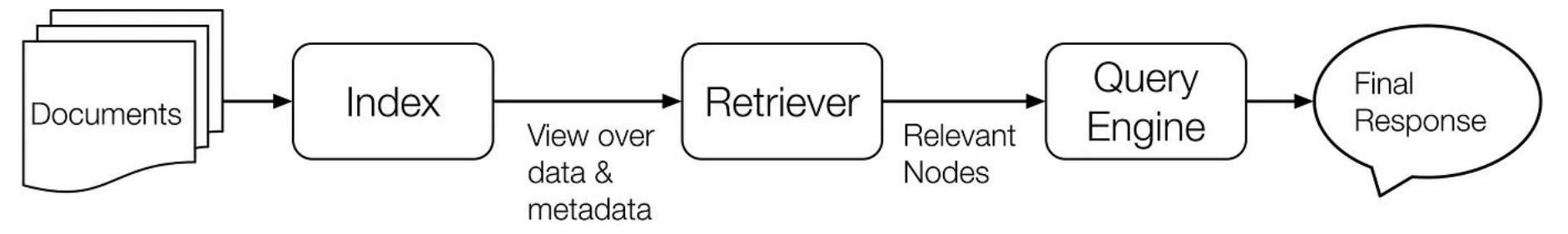

Your **source documents** are stored in a data collection

In-memory, MongoDB

Our **data indices** help to provide a view of your raw data

Vectors, keyword lookups, summaries

A **retriever** helps to retrieve relevant documents for your query

A **query engine** manages retrieval and synthesis given the query.

# **Perspectives**

**SuperAGI**

Autonomous AI Agents

# Added took it lesign out implement graphi-

**RealChar** Personalized characters

#### **AskOBB (OpenBB)** Natural language financial analysis

#### **Albus (Springworks)** AI-powered knowledge bot

**Instabase AI Hub** Chat with your Documents

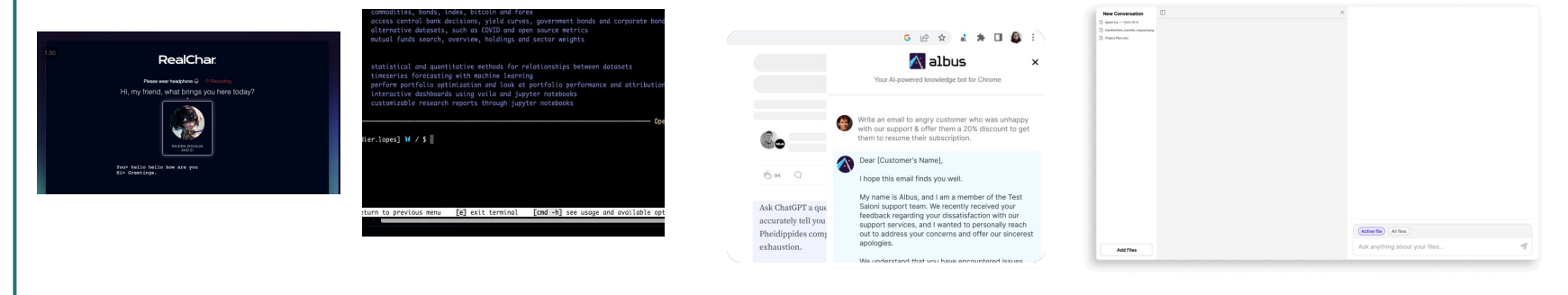

Project/Company Stage

# **Agenda**

- Building LLM apps with LlamaIndex
- **● Evaluating and tracking LLM apps with TruLens**
	- **o RAG Question Answering**
- Build with LlamaIndex, evaluate & track with TruLens
	- o Quickstart with LlamaIndex and Trulens
	- o RAG QA with query planning
	- o **[Optional]** RAG QA with data agents

### **RAGs: Generalize with LLMs + Memorize with Vector DBs**

**Example: Question Answering ChatBot** 

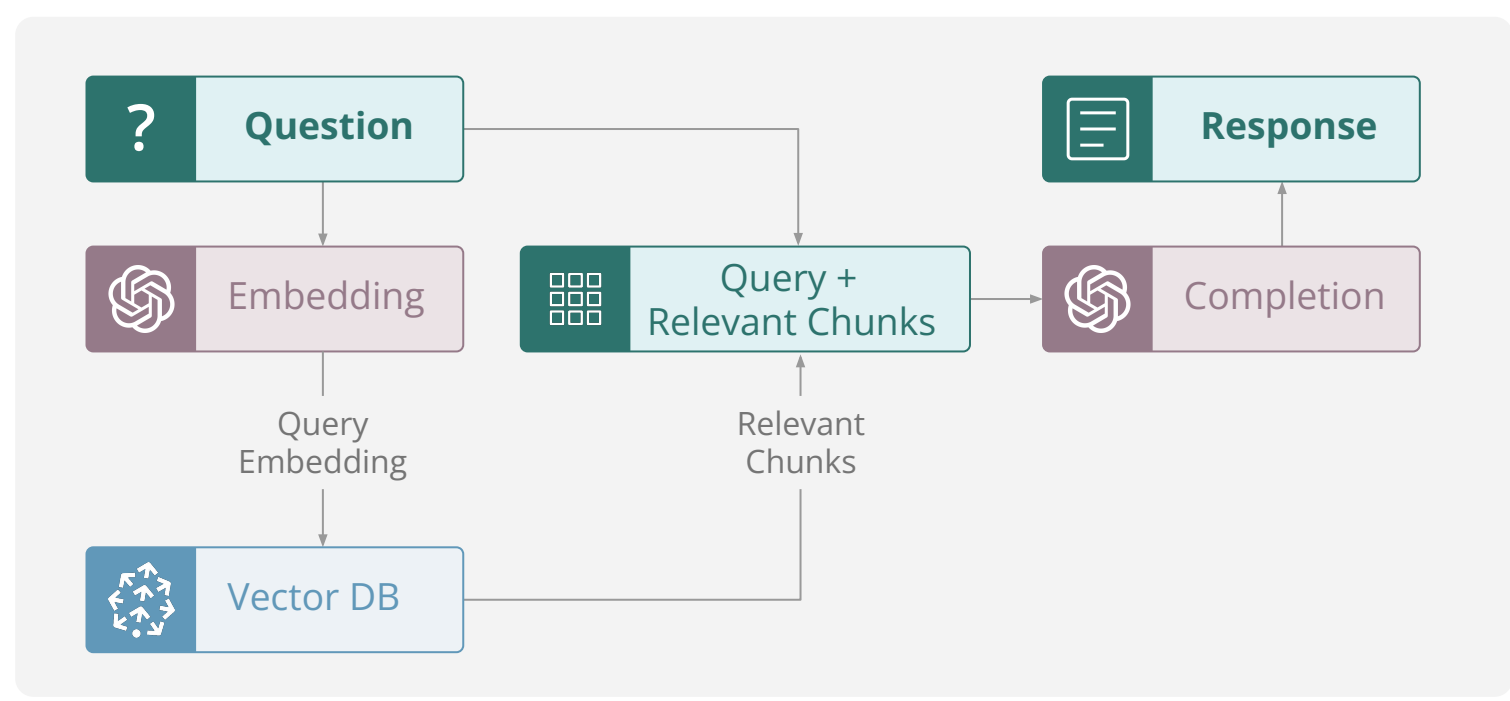

## **But RAGs can hallucinate too**

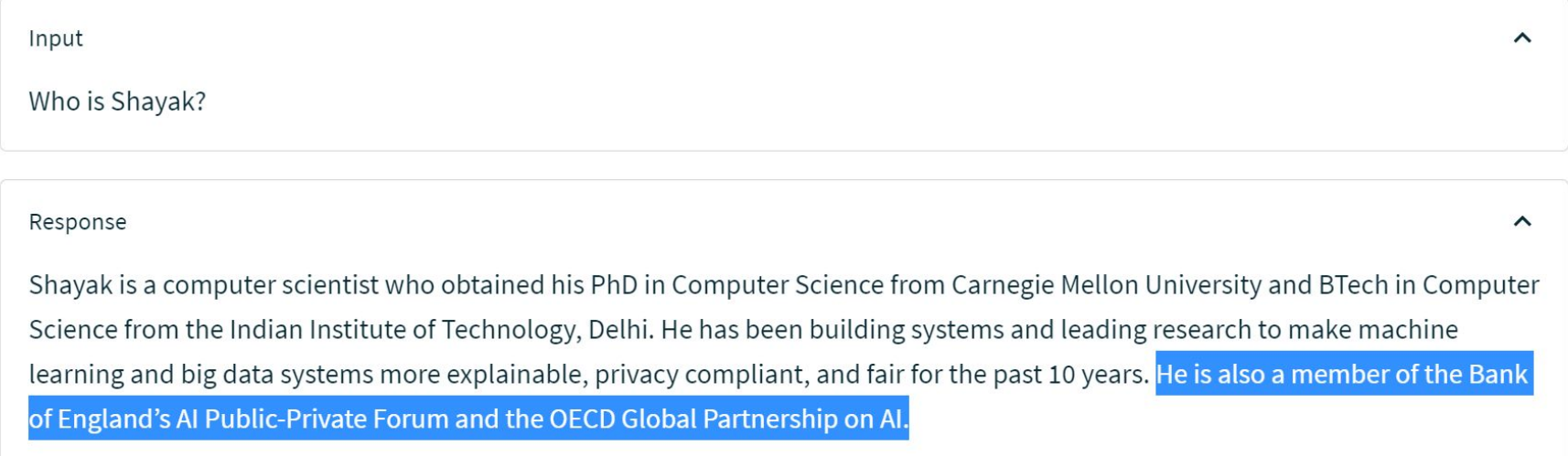

## **Testing that RAGs are hallucination free**

The RAG Triad

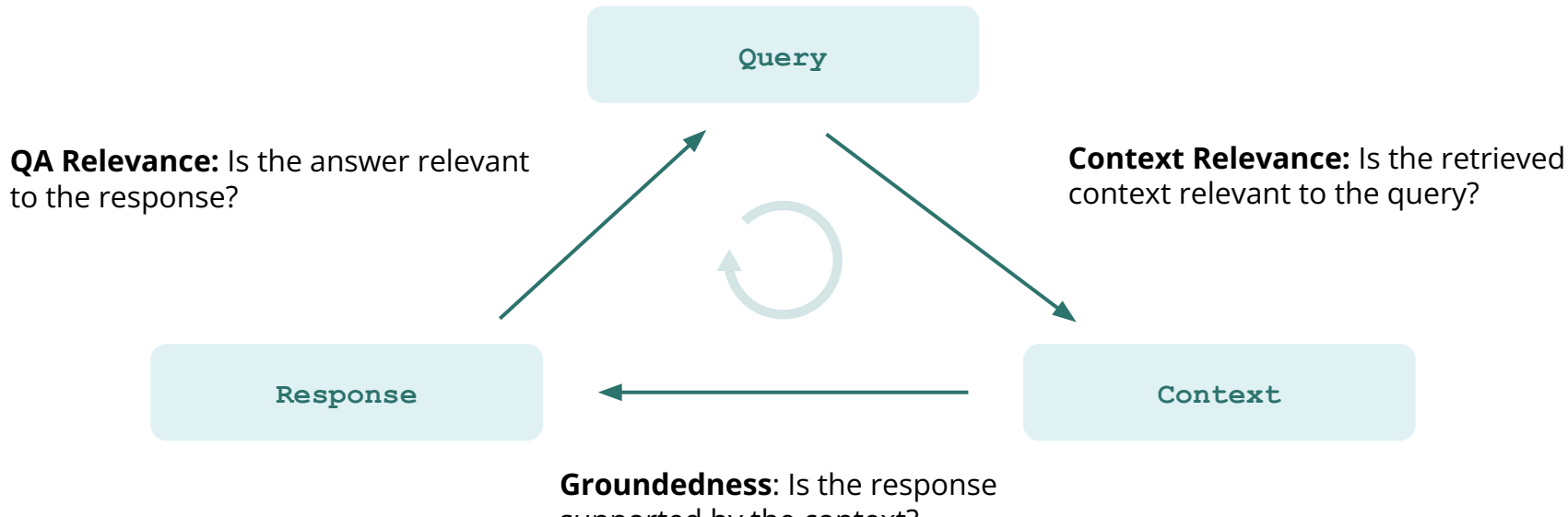

supported by the context?

## **Getting this right requires experimentation**

- **Build an initial version**
- Manually test & eyeball results
- Iterate with prompts, parameters, fine-tuning

**Gap in dev tooling to evaluate & track LLM experiments** 

### **TruLens : Track and Evaluate LLM Experiments**

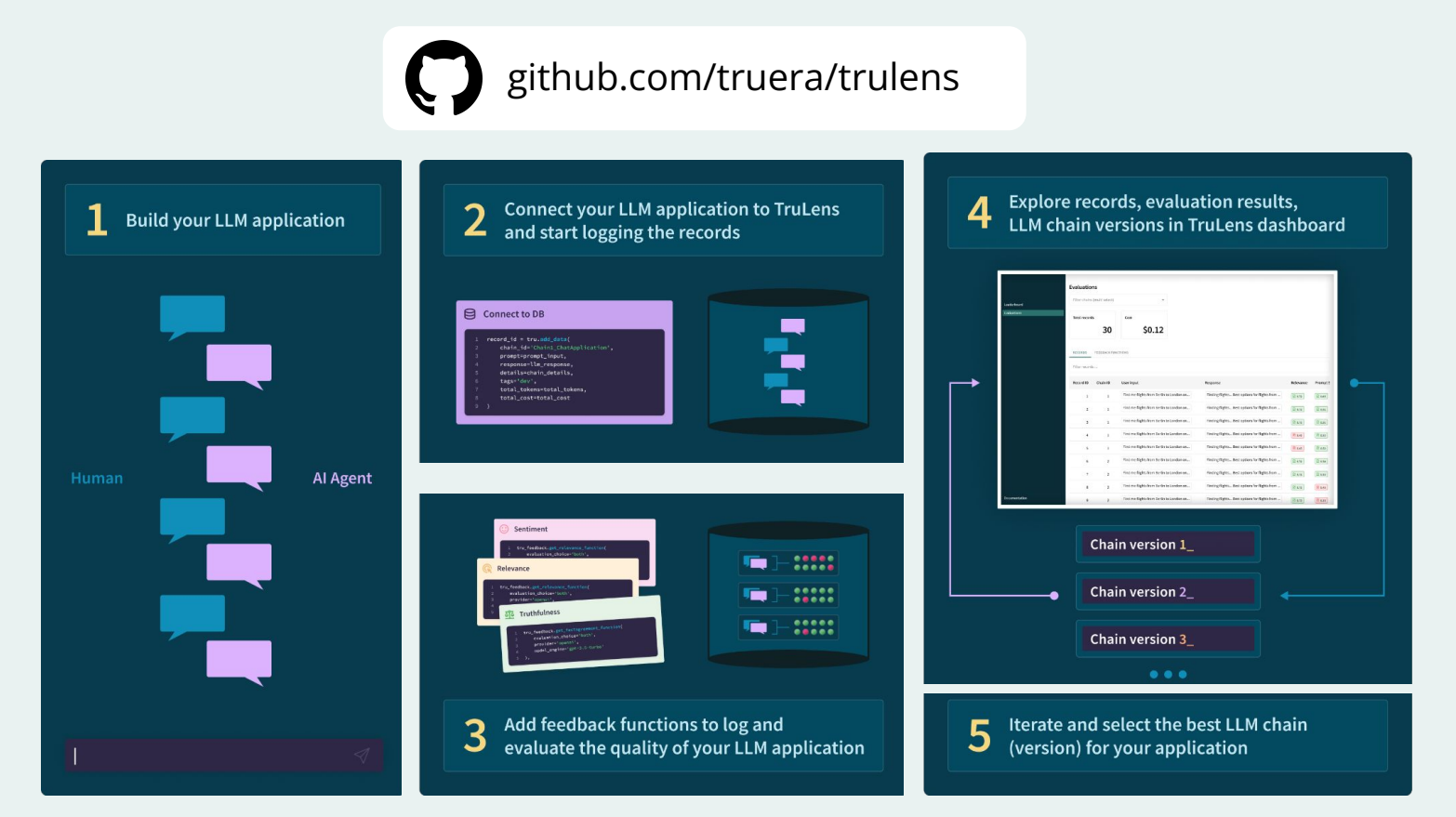

### **What is a feedback function?**

A feedback function provides a score after reviewing an LLM app's inputs, outputs, intermediate results, and metadata.

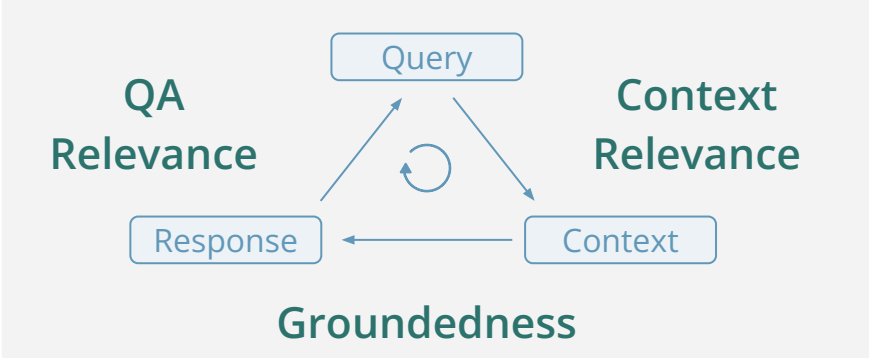

### **Additional Examples**

- Prompt sentiment
- Language mismatch
- **Transcript length**
- Response verbosity
- Fairness substitution
- **Toxicity**
- $\ddotsc$

### **Easy to Implement**

**Feedback(hugs.language\_match).**

 **on\_input\_output()**

## **What happened here?**

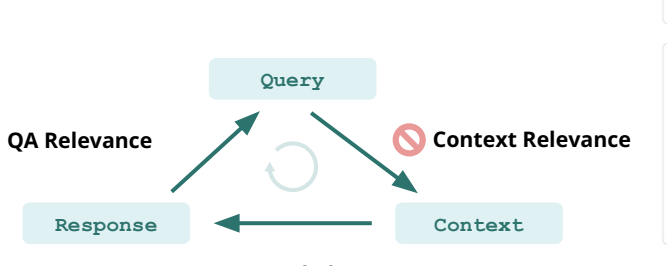

**Groundedness**

#### Input

Who is Shayak?

#### Response

Shayak is a computer scientist who obtained his PhD in Computer Science from Carnegie Mellon University and BTech in Computer Science from the Indian Institute of Technology, Delhi. He has been building systems and leading research to make machine learning and big data systems more explainable, privacy compliant, and fair for the past 10 years. He is also a member of the Bank of England's AI Public-Private Forum and the OECD Global Partnership on AI.

### Feedback

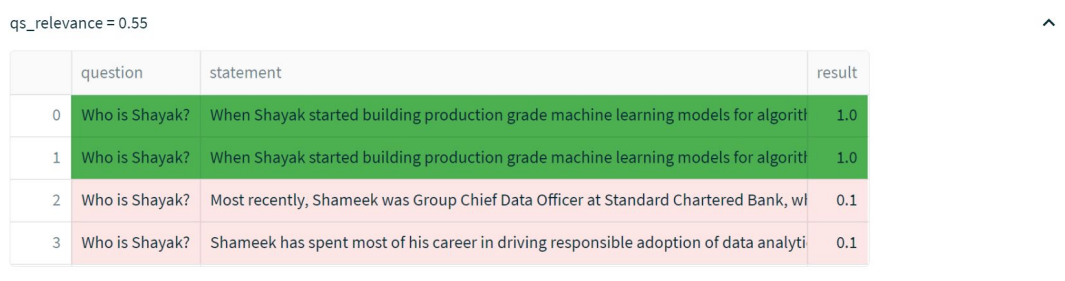

 $\hat{\phantom{a}}$ 

 $\hat{}$ 

## **Sometimes hallucinations can be correct**

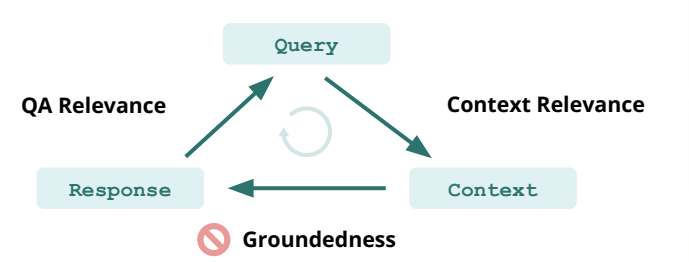

#### Input  $\hat{\phantom{a}}$ Name some famous dental floss brands? Response  $\hat{}$ Some famous dental floss brands include Oral-B, Colgate, Glide, Reach, and Dentek.

### Feedback

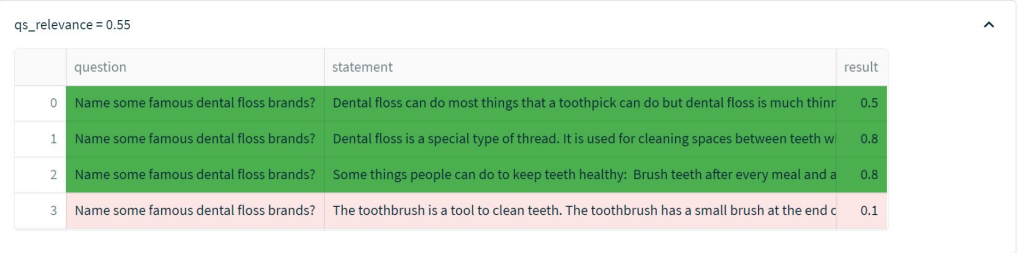

#### $relevance = 1$  $\sim$ prompt response result Name some famous dental floss brands? Some famous dental floss brands include Oral-B, Colgate, Glide, Reach, and Dentek.  $1.0$  $\overline{0}$

WIKIPEDIA

The Free Encyclopedia

 $\Omega$ 

# **Or we might be answering the wrong question**

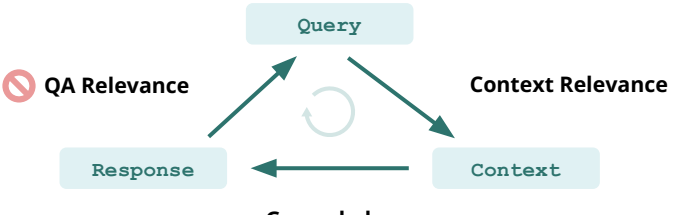

**Groundedness**

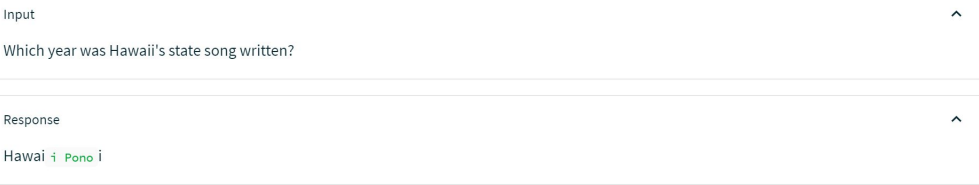

### Feedback

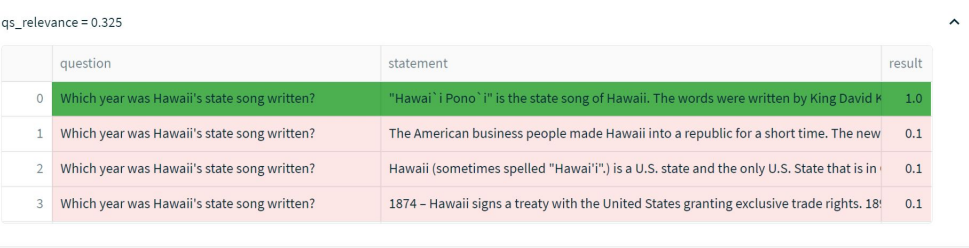

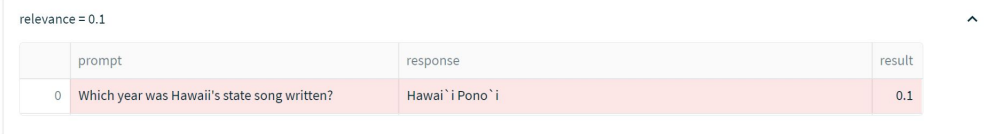

 $\frac{\textrm{W} \textsc{IKIPEDIA}}{\textrm{The Free Encyclopedia}}$ 

 $\Omega$ 

# **Evaluation Pitfalls & Best Practices**

**Overfitting to single examples**

Prompt engineering can hyperfocus on getting single examples right, at the expense of the larger corpus

**Not testing performance periodically**

Base models keep evolving, even if your app does not change

### **Not setting up comprehensive evaluations**

Because of the lack of ground truth, developers often just rely on eyeballing a small set of results

Also need to evaluate intermediate steps and not just the LLM results

# **Agenda**

- Building LLM apps with LlamaIndex
- Evaluating and tracking LLM apps with TruLens
	- o RAG Question Answering
- **● Build with LlamaIndex, evaluate & track with TruLens**
	- o Quickstart with LlamaIndex and Trulens
	- **o RAG QA with query planning**
	- o **[Optional]** RAG QA with data agents

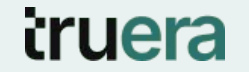

# **Demo 1: Quickstart**

# **Focus LLMs on 'general' tasks**

Generalization **Memorization** 

- **Summarization**
- Text Embedding
- **Inference**
- **Planning**

Let LLMs focus on general tasks, leaving memorization to something else

# **Improving RAGs with query planning**

- Naive RAG: retrieval step (top-k), synthesis (LLM)
- Doesn't always work well for more complex queries bad retrieval
- Example: "Compare and contrast Uber and Lyft revenues in 2020-2021"
- How do we use LLM to better **reason** over your knowledge sources?

### **Use LLM to generate a query plan over your data**

# **Improving RAGs with query planning**

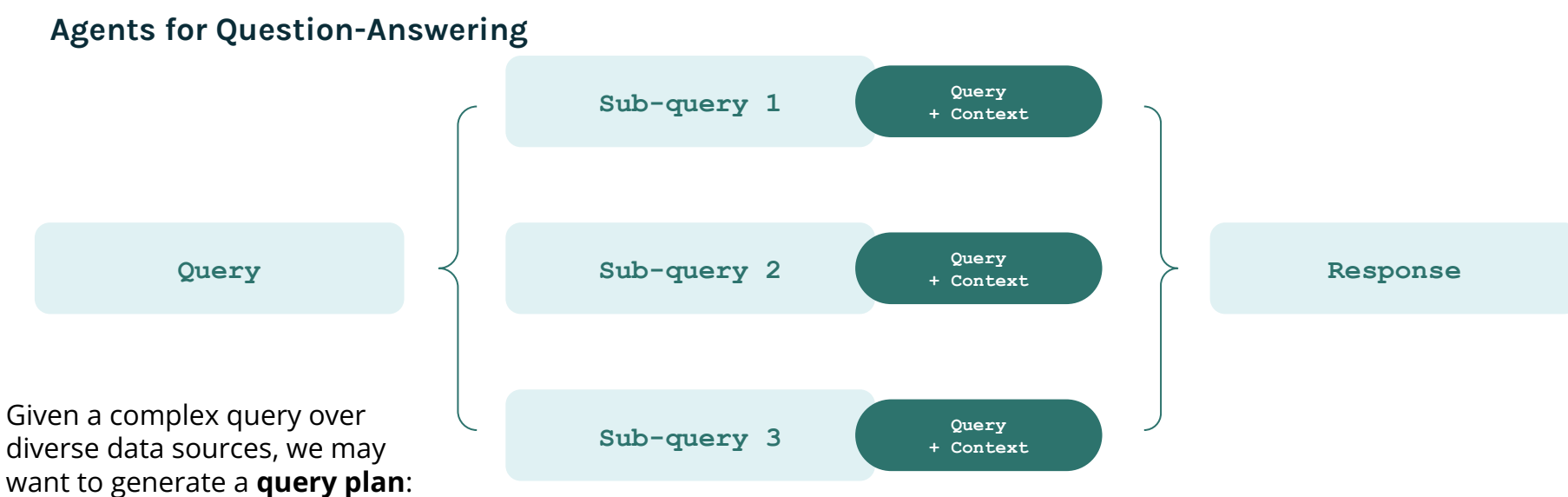

- Decompose query into subqueries
- Execute each subquery against a subset of data.
- Combine answers.

# **Query Planning**

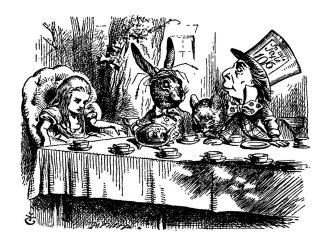

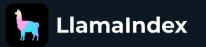

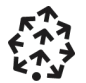

 $\hat{}$ 

 $\hat{}$ 

Alice in wonderland

### **Allows RAGs to answer more complex questions, where direct retrieval could fail**

#### Input

Compare the sentiment of the Mouse's long tale, the Mock Turtle's story and the Lobster-Quadrille.

#### Response

The sentiment of the Mouse's long tale is one of resignation and sadness, while the sentiment of the Mock Turtle's story is one of nostalgia and fondness for the past. The sentiment of the Lobster-Quadrille is one of joy and celebration, making it the most positive of the three.

#### Timeline

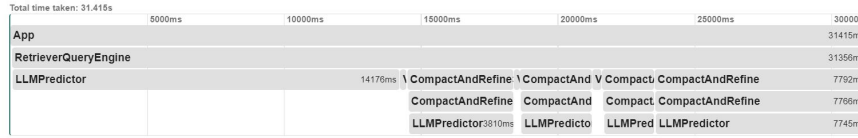

But can take a lot longer:

**Improving quality by improving the context**

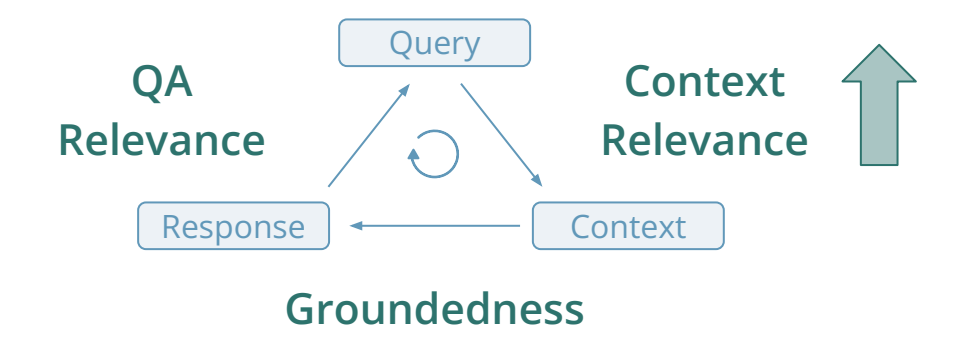

### **More complete context, let the LLM decide how much context it needs, and why**

# **Experimenting with query planning**

- Decomposing a complex query into subqueries improves quality, though at the cost of higher token cost and latency
- Parameter changes (such as embedding upgrade) can have significant impact on quality
- Iterating through LLM parameters + automatic tracking and scoring allows for optimal selection

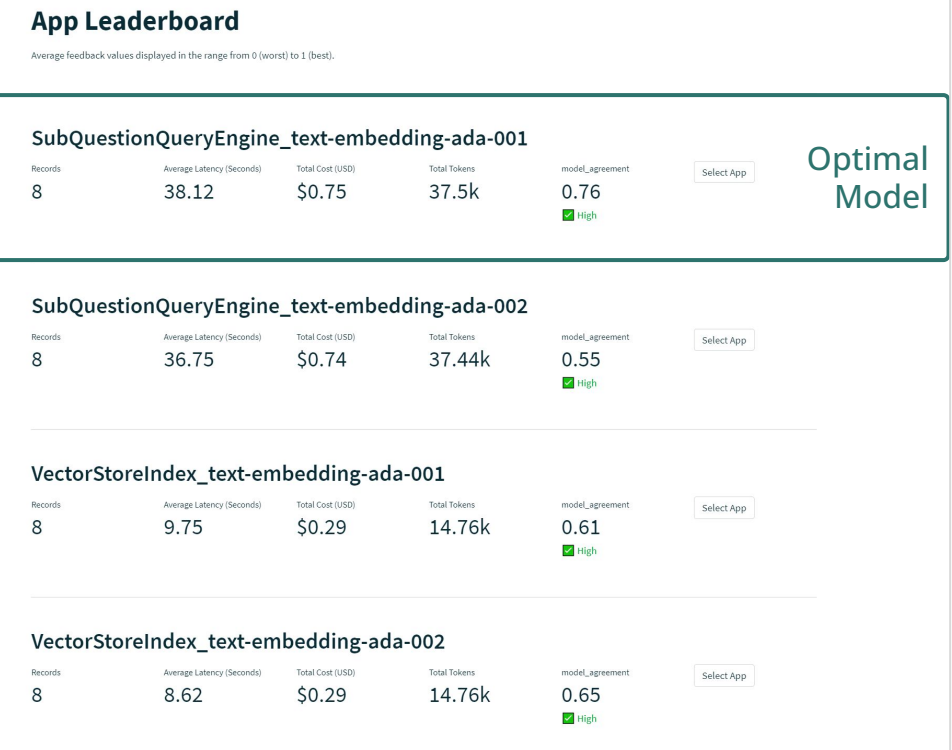

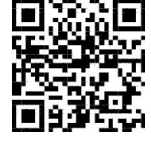

truera

# **Demo 2**

Confidential.

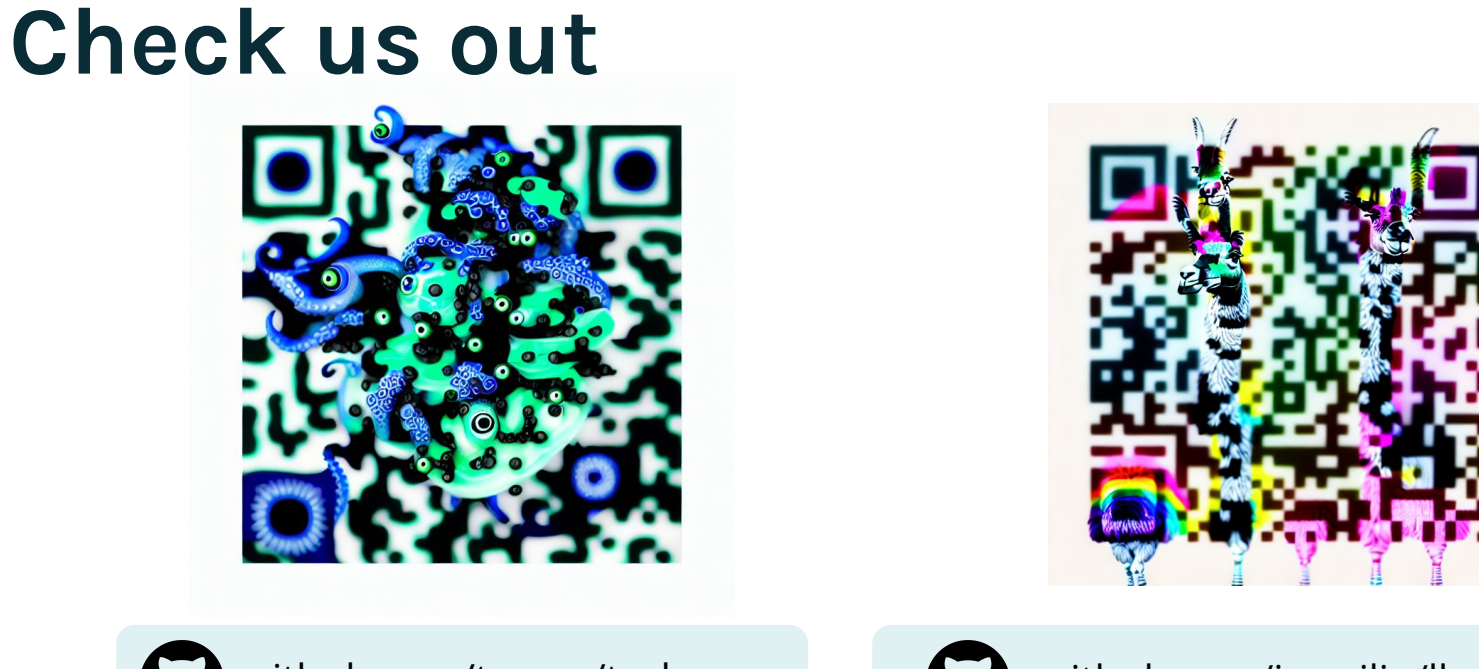

github.com/truera/trulens

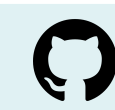

github.com/jerryjliu/llama\_index

### **Give us a star! Request a feature and contribute, too!**

**LLMs are trained to generalize**

**They sometimes happen to memorize as a side-effect => they sometimes happen to not hallucinate as a side-effect** 

**But there is hope :)**

## **Toward Hallucination Free RAGs**

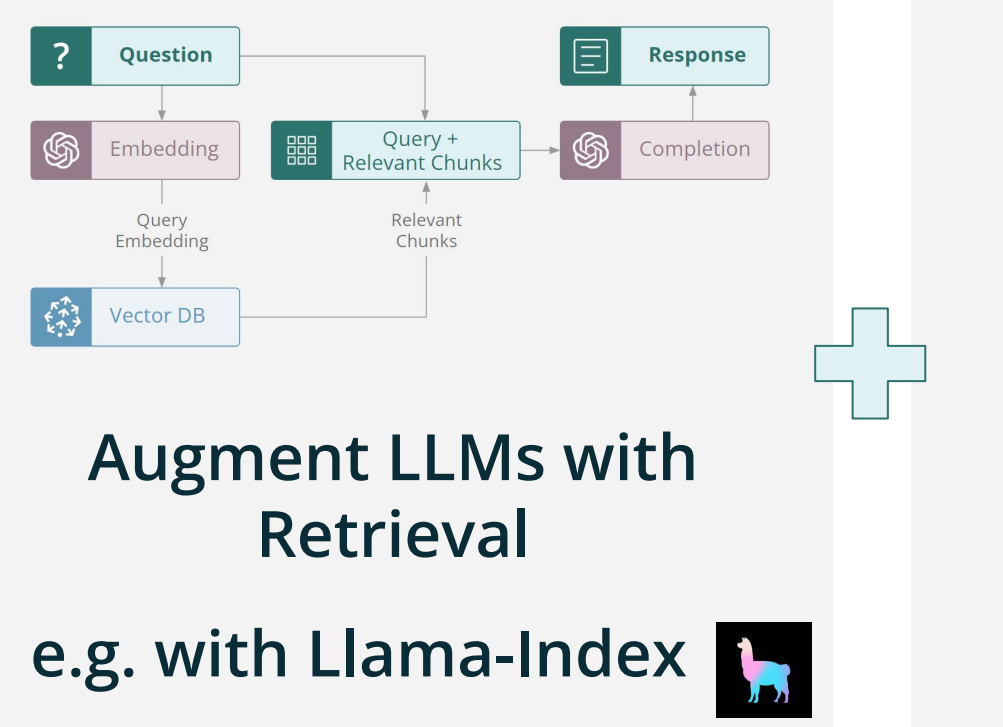

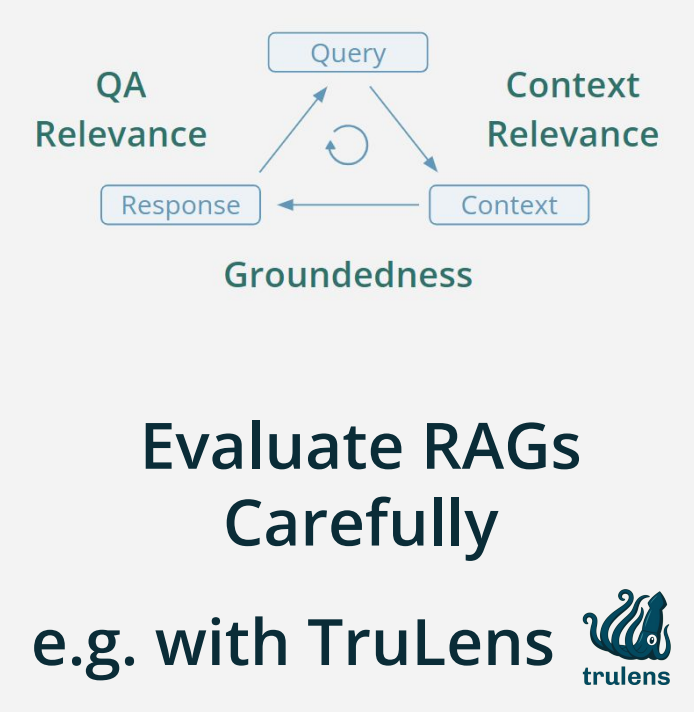

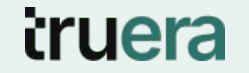

# **Bonus material**

# **Agenda**

- Building LLM apps with LlamaIndex
- Evaluating and tracking LLM apps with TruLens
	- o RAG Question Answering
- **● Build with LlamaIndex, evaluate & track with TruLens**
	- o Quickstart with LlamaIndex and Trulens
	- o RAG QA with query planning
	- **o RAG QA with data agents**

# [Data Agents](https://medium.com/llamaindex-blog/data-agents-eed797d7972f) - LLM-powered knowledge workers

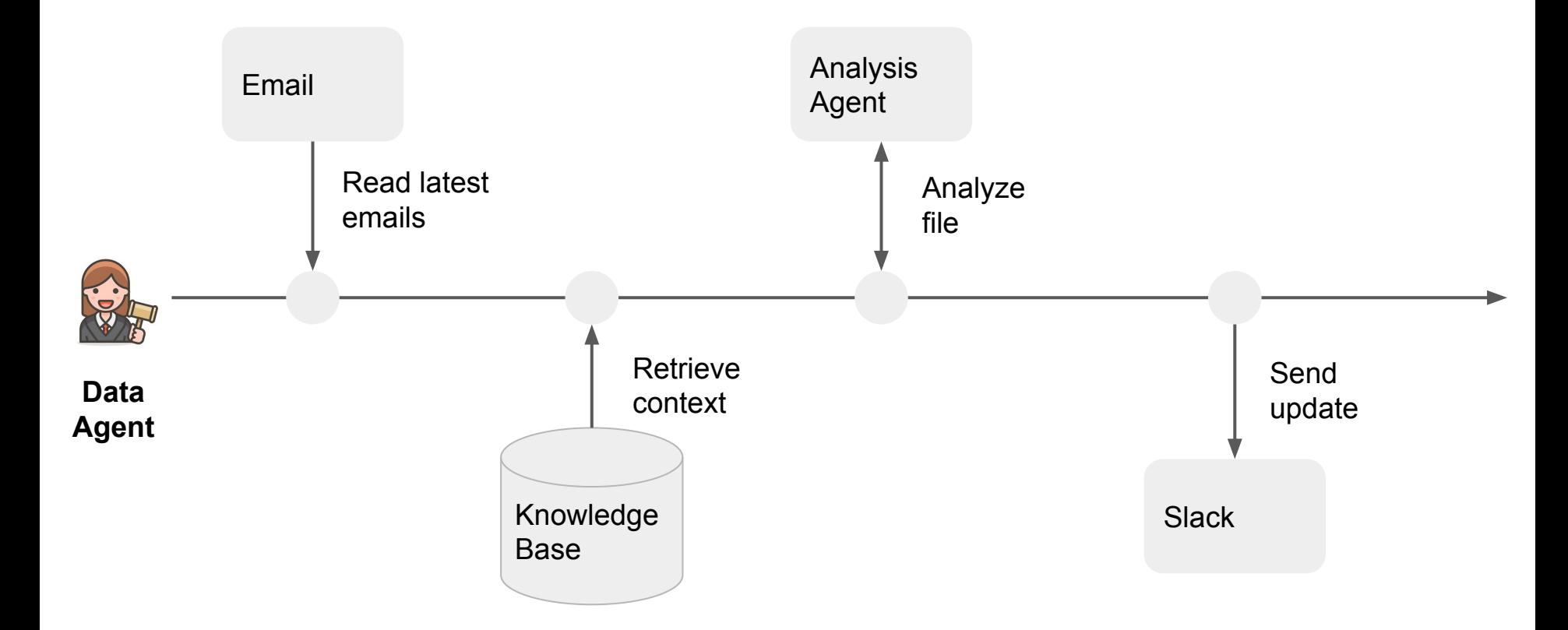

# Data Agents - Core Components

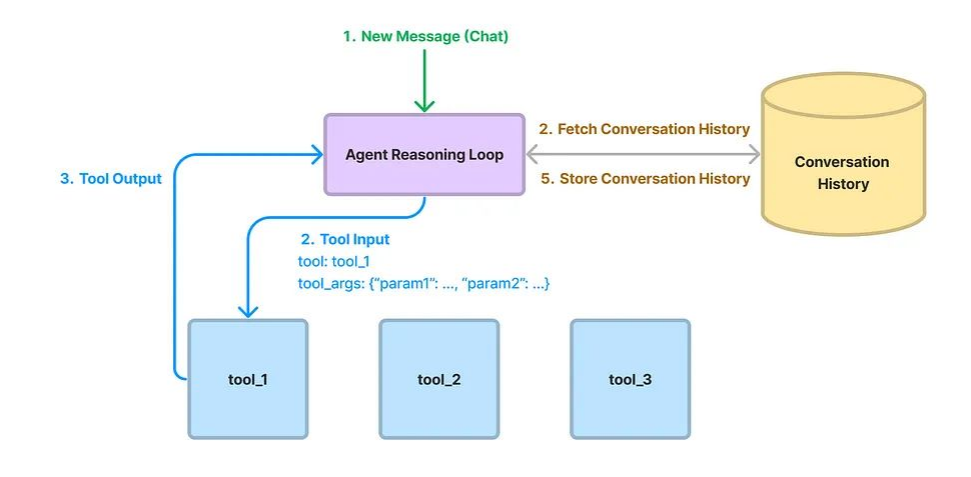

### **Agent Reasoning Loop**

- [OpenAI Agent](https://gpt-index.readthedocs.io/en/latest/examples/agent/openai_agent_query_cookbook.html) (only OAI)
- [ReAct Agent](https://gpt-index.readthedocs.io/en/latest/examples/agent/react_agent_with_query_engine.html) (any LLM)

**Tools via [LlamaHub](https://llamahub.ai/)**

- [Code interpreter](https://llamahub.ai/l/tools-code_interpreter)
- [Slack](https://llamahub.ai/l/tools-slack)
- [Notion](https://llamahub.ai/l/tools-notion)
- **[Zapier](https://llamahub.ai/l/tools-zapier)**
- $\bullet$  ... (15+ tools, ~100 loaders)

## **Data agents for real-time retrieval**

### **Example: Question Answering with ChatBot interface Knowledge source**

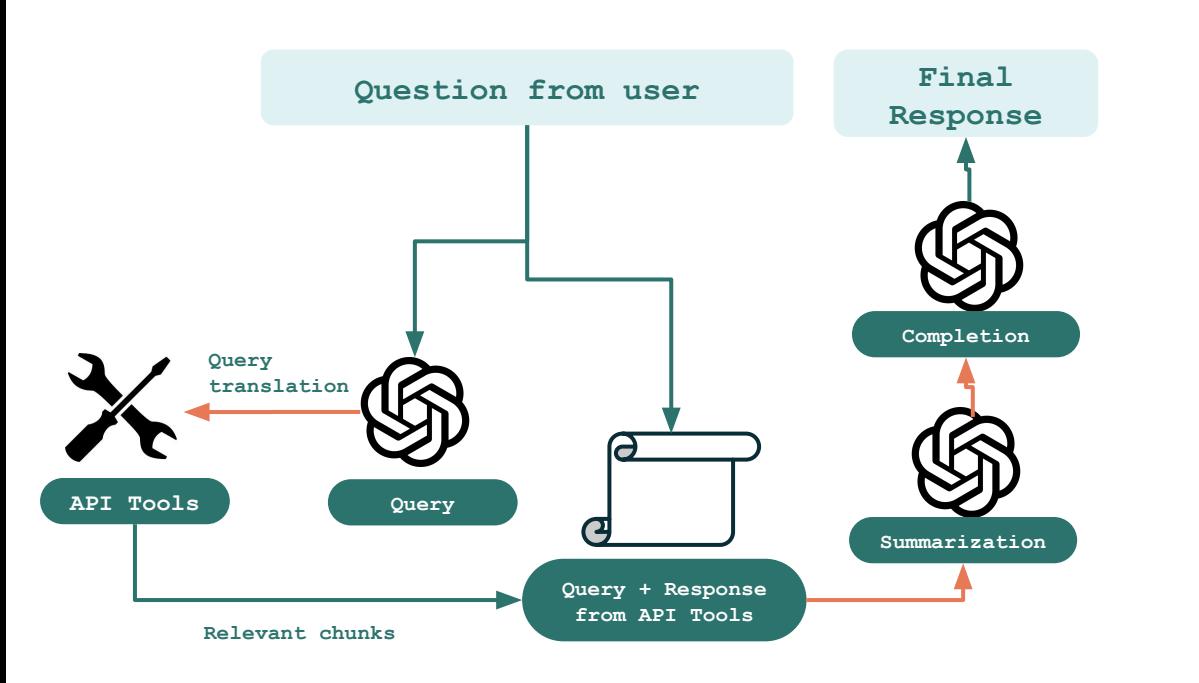

■ Yelp API

### **Evals**

- Query Translation Scores
- Ratings Usage
- Answer Relevance
- Context Relevance
- Ground Truth Agreement

# **Experimenting with data agents**

- Data agents give more certainty to eval by testing throughout the application
- Thorough testing of LLM apps ensures groundedness

#### **OpenAIChatCompletion**

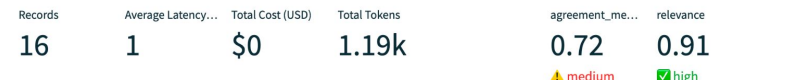

Select App

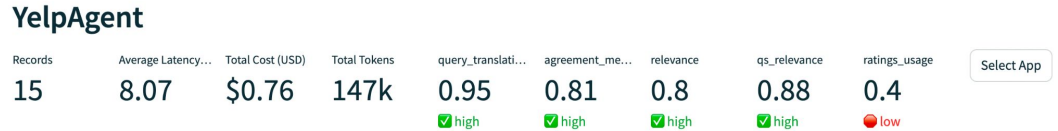

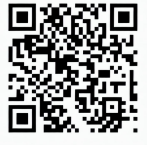

*Notebook example: https://tinyurl.com/data-agents*

# **Verify retrieval**

● Custom evals can verify that the correct retrieval is occurring

query\_translation\_score = 0.9

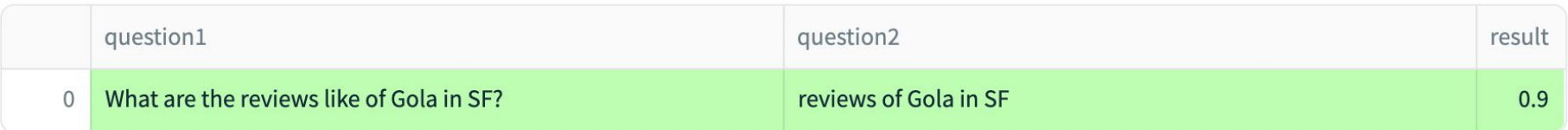

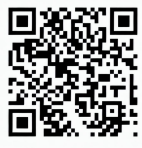

*Notebook example: https://tinyurl.com/data-agents*

# **Identify failure modes**

● Custom evals can also identify app-specific requirements

ratings\_usage =  $0$ 

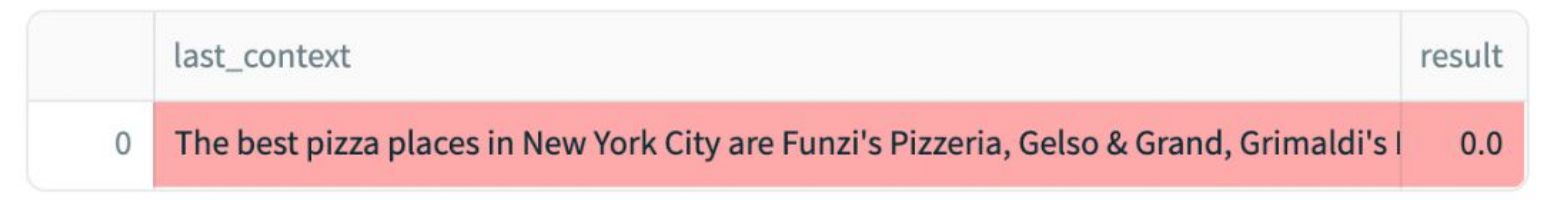

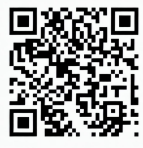

*Notebook example: https://tinyurl.com/data-agents* truera

# **Demo 3**

Confidential.

# **Focus LLMs on 'general' tasks**

Generalization **Memorization** 

- **Summarization**
- Text Embedding
- **Inference**
- **Planning**

Let LLMs focus on general tasks, leaving memorization to something else